**EE5240 - Lecture 17 (EE5220 L12, 2/3/12)** Wed Feb 15, 2023

## **Topics for Today**:

- $\bullet$  Computer methods for time-domain transient simulation
	- •ATP Simulation pointers 3-phase connections
	- $\bullet$ Cap Bank Switching
	- $\bullet$  *ATP - how it works internally*
		- *• History of program development, versions available*
		- *• Rs, Ls, Cs*
		- *• Transmission lines*
		- •*System description as conductance matrix [G]*
		- *• Solution of [G] [V] = [I] when V's and I's are a mixture of knowns and unknowns.*

## **ATP Simulation Pointer for the day**:

When building 3-phase circuits, you are actually drawing a one-line which represents the L-G per-phase equivalent of the system. Node names have a base name 5 characters long, with the  $6<sup>th</sup>$  character A, B, C automatically added. Click on the 3-phase end of the splitter if you want to define the base node name.

If you need to make single-phase connection(s) to individual phases, use the splitter. When drawing a connecting line to a splitter, start at the node of the single-phase element and connect *to* the splitter. If you need to ground one phase, you can do that at the single phase element, but not at the splitter.

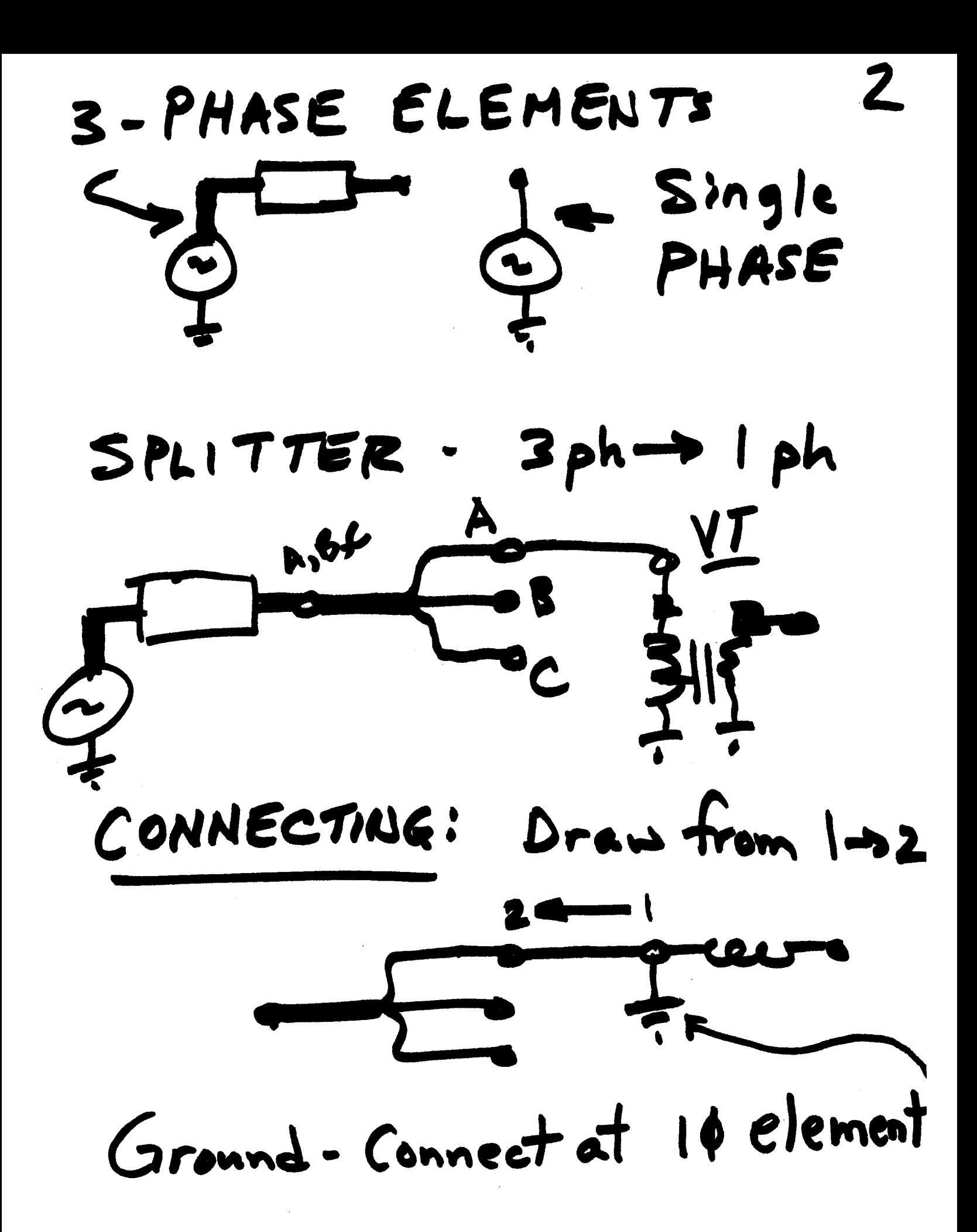

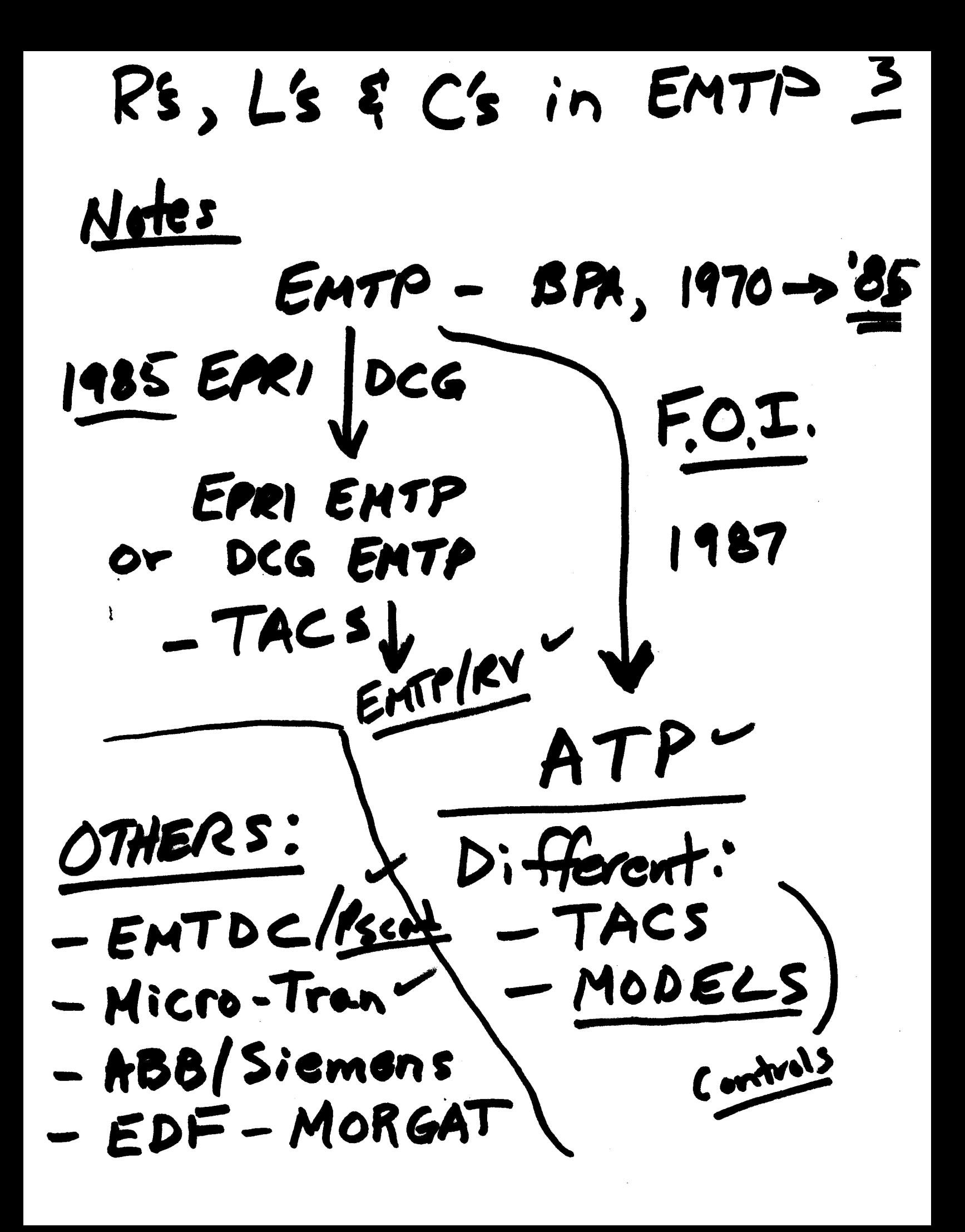

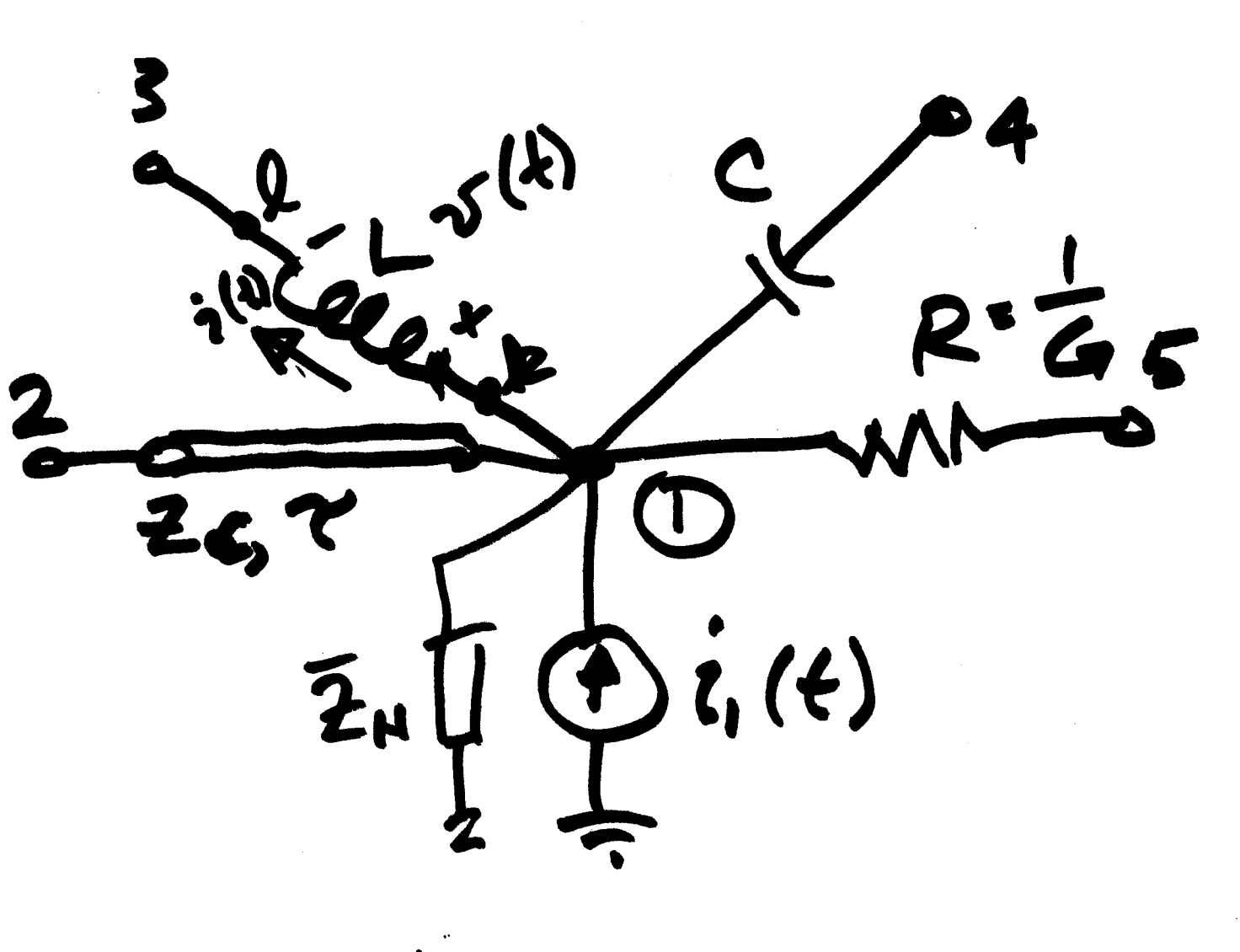

## Side Note: Mathematical Structu  $i s$ menin.<br>
P [V][V] = [I]<br>
node Vs Currents

Injected Currents! Network<br>(BW ) Thevenin . Extra Node<br>V= Fixed Bad Instead, convert to Norton: NORTON Votwork  $54.77$ Kens

 $K$   $\int \int \mathrm{d}r$ K a ES E D  $v_{k}$ - $v_{m}$  =  $L$  (dig<sub>m</sub> $l$  $d$  i<sub>K</sub>, (4) =  $\sum_{k,m}$  (4) =  $k,m$  ( $t$  -  $\Delta$  $dt \equiv \Delta t$ Trapezoidal t) dt

 $6A$  $\frac{1}{\sqrt{2}}$ EMTP  $f(x, y)$  $\bullet$  $\begin{array}{c} \bullet \\ \bullet \end{array}$  $\tilde{\zeta}$ こうしん  $15 - 5$ Cannot  $\frac{1}{2}$ i<br>Ad  $\tilde{J}$  $U = 1$ 

Look at Trapezoidal Look 615  $\frac{d}{dx}$  $\mathcal{D}_{\kappa}(t)$ - $\mathcal{D}_{\kappa}(t)$ = L  $\frac{1}{L}\int\limits_{-L}^{L} [v_{k}(t) - v_{m}(t)]dt$  $d$  i<sub>Kym</sub> $(t)$ `<(t)-ひ ナームせ  $v_{k}$  (t-at) - $v_{m}$  (t-at)

The integral can then be  $\sqrt{2}$ approximated as the area of the trapezoid:  $\frac{1}{L}\left[\begin{matrix} \overline{v}_{k}(t)-\overline{v}_{m}(t) \end{matrix}\right]dt$  $\cong \frac{\Delta t}{L} \left[ \frac{v_{K}(t)-v_{m}(t)+v_{K}(t-\Delta t)-v_{m}(t)}{2} \right]$ (i.e. area of tropezoid =<br>At x average height of sides)

7 A

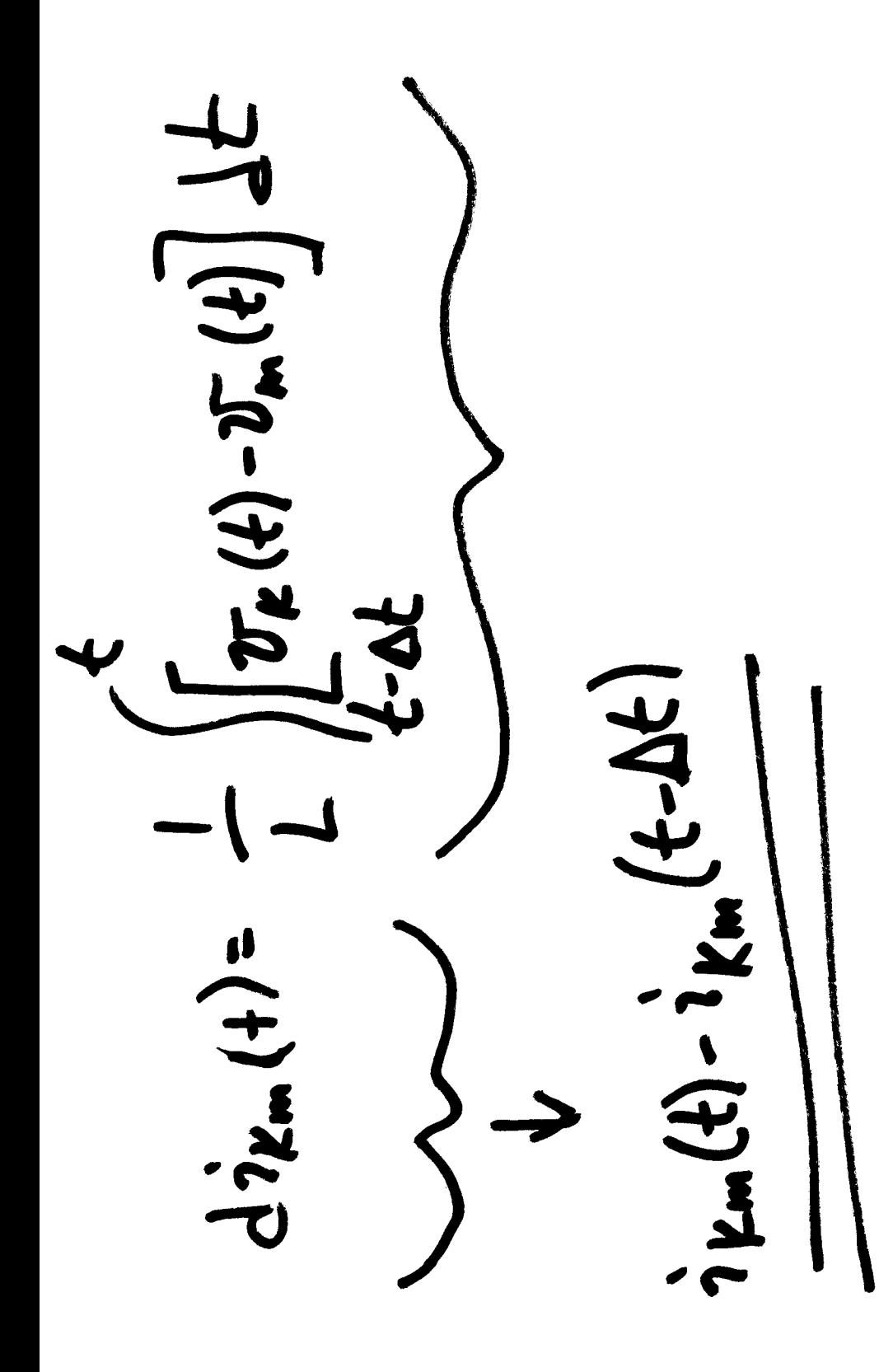

Integral is:

 $-\frac{1}{L}\left[v_{R}(t)-v_{m}(t)+v_{R}(t-4t)\right]dt$ 

putting pieces together,  $i_{k,m}(t) = i_{k,m}(t-4t)$ <br>+  $\frac{\Delta t}{2L} \left[ v_{k}(t) - v_{m}(t) + \frac{\partial v_{k}(t-4t)}{\partial v_{m}(t-4t)} - v_{m}(t-4t) \right]$ Separating (t) & (t-at) terms,

+  $\hat{i}$  k,m (t-dt) +  $\frac{\Delta t}{2L}$  |  $\nu$  (t-dt) -  $\sigma_m$  (t-dt)<br>-  $\hat{i}$  k,m (t-dt) +  $\frac{\Delta t}{2L}$  |  $\nu$  (t-dt) -  $\sigma_m$  (t-dt) Vottage drop Current<br>at time = t  $I_{h;s}t = I_{k;m}$  = Summation of all currents<br>at past time steps, i.e.<br> $t - 26t$ ,  $t - 36t$ ,  $\cdots$  $T_{h;3}+(0)=1(0).$  $\left(\frac{\Delta t}{2}||v_{k}(t)-v_{m}(t)||\right)$ Initial leation:  $im_{x}(t)$ 

[Yous] is augmented<br>according to system elements needed. K:  $\overline{G}$  into<br> $\overline{Y}_{\text{max}}$  $\mathbf{C}$  $i_{k,m}(t)$  $K \rho$  $\lim_{k \to \infty} (t - 4t)$ R=  $\frac{\Delta t}{2C}$  $[\![\cdot]\!][\![\cdot]\!] \cdot [\![\mathbf{I}]\!]$ 

 $\kappa,m(t)$ K i Ksm  $(4-4)$  $\blacklozenge$ R HISTORY' CURRENT